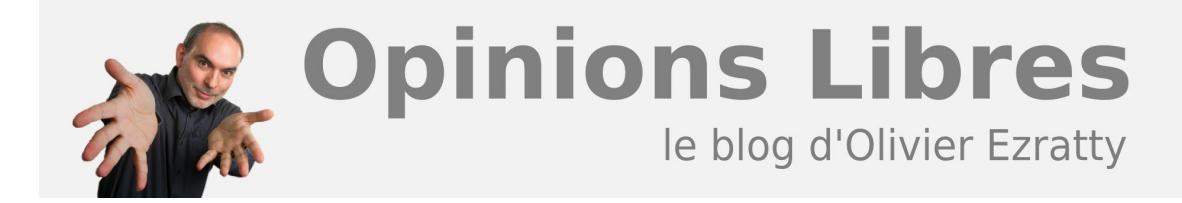

# **[L'écosystème des logiciels photo – 5](https://www.oezratty.net/wordpress/2008/lcosystme-des-logiciels-photo-5/)**

Nous allons dans cette partie traiter de la sauvegarde et de la publication de vos photos. En commançant par la publication via des services en ligne classiques, de la publication avec des logiciels serveur de gestion de galeries photos, puis en traitant de la question des sauvegardes locales.

### **Services de stockage et de partage en ligne**

Le partage de photos en ligne est devenu une fonction de commodité intégrée dans un tas de sites. Elle est soit assurée par des sites dont c'est la fonction première, et avec une composante "réseau social" forte ou pas (Flickr, **[Photobucket](http://photobucket.com/)** qui est numéro un aux USA, etc), soit par des sites dont c'est une fonction périphérique tels que les sites de tirage papier (Photobox, etc) ou les réseaux sociaux (Facebook, réseaux sociaux familiaux). On préfèrera les uns ou les autres selon le périmètre de la diffusion des photos : tous publics, environnement familial, d'amis ou professionnel.

Quelques tendances peuvent être identifiées dans ce secteur. Tout d'abord, une ouverture grandissante des systèmes. Les photos d'un outil sont souvent utilisables à partir d'un autre. Les photos de Picasa Web Album et de Flickr sont ainsi exploitables dans Photoshop Express. Seconde tendance : l'apparition du géotagging et du géomapping, qui va se généraliser avec l'intégration progressive de GPS dans les appareils photos. En attendant, le tagging se fait manuellement en déplaçant ses photos sur une carte. Troisième tendance : la publication directe de photos à partir de mobiles. Des sites spécialisés existent pour ce faire, mais cela sera à terme une fonction standard des sites de partage de photos. Dernière tendance, antérieure : le "social photography", qui voit les sites de partage permettre aux utilisateurs de commenter et noter les photos, et même de les enrichir significativement comme avec **Fotonauts**.

Se pose avec ces systèmes l'épineuse question du tagging. Dans les services en ligne, il n'est généralement pas transportable avec les photos dans les systèmes en ligne. Cela serait bien si le tagging était uniquement dans les entêtes des fichiers JPEG des fichiers publiés et ainsi portables de votre gestionnaire de photos jusqu'au site web où vous les publiez. C'est l'utilité du standard IPCT qui n'est visiblement pas généralisé dans les services en ligne. La standardisation ira à la vitesse de la pression des utilisateurs car elle réduit le coût de sortie d'un système pour ses utilisateurs !

Allons-y donc pour le catalogue :

**Picasa Web Album** a été lancé en 2008 pour très logiquement compléter le logiciel Picasa qui était bien seul avant. On peut y publier ses photos directement ou plus simplement, à partir du logiciel Picasa. L'interface est bien faite et rapide. Google vous offre 1 Go de stockage. Au dela et jusqu'à 10 Go, cela sera \$20 par an. Dans l'autre sens, on peut télécharger sur son PC des albums consultés ce qui évite de passer par un ZIP ou de récupérer des images une par une. Depuis le 2 septembre dernier, Google y a ajouté une

**1**

fonctionnalité déjà en place dans Google Images : la reconnaissance de visages similaires, qui n'est malheureusement pas encore présente dans la version desktop de Picasa (actuellement en 3.0 beta). Il est dommage également qu'il n'y ait pas de fonction de recherche sur ses propres photos ! Surtout dans la mesure où celles qui restent d'accès restreint ne sont normalement pas indexées par Google Search.

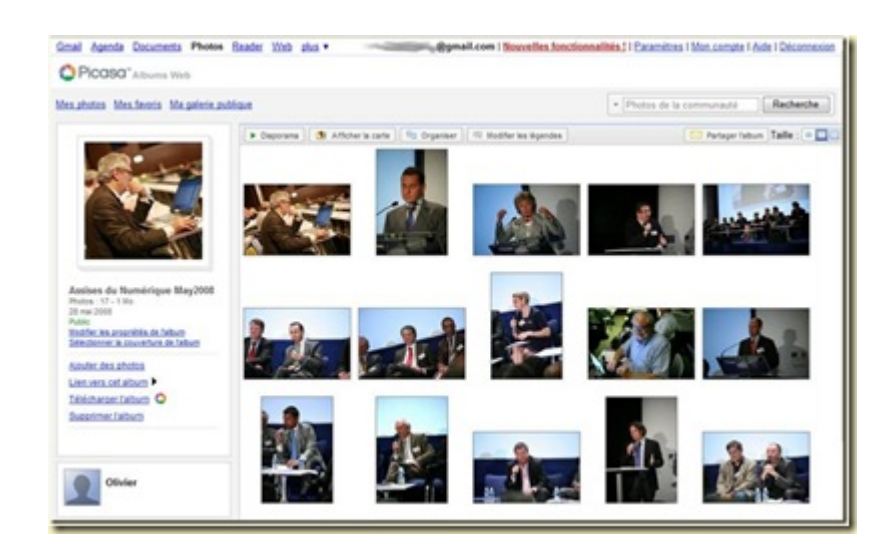

**Windows Live Space** est la solution de blog/réseau social de Microsoft. Sa fonction de publication de photos s'exploite directement (une photo à la fois!) ou à partir de Windows Live Photo Gallery (plusieurs). La résultante en ligne n'est pas très ergonomique ni souple dans le mode d'affichage des photos, ce qui est très déçevant. Par contre, on dispose d'une fonction de diaporama plein écran à partir du site web de publication qui fonctionne bien. Microsoft a du pain sur la planche pour sortir du lot dans le partage de photos !

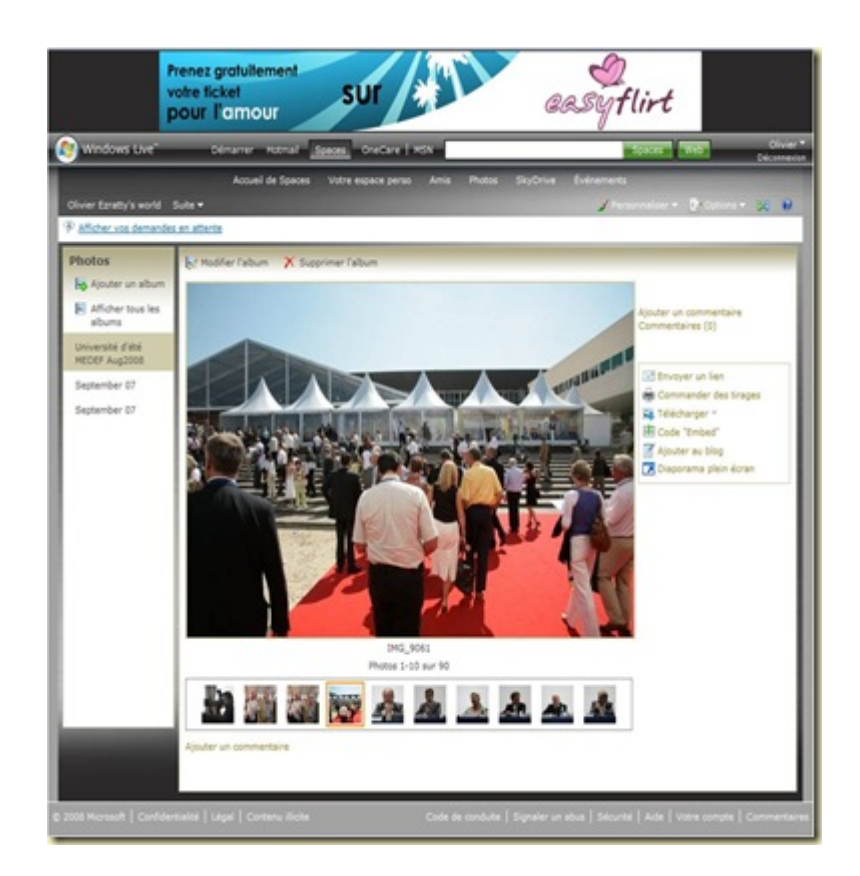

**[Photoshop Express](https://www.photoshop.com/express/landing.html)** est un nouveau service d'Adobe actuellement en beta. Il propose 2 Go de stockage gratuit pour l'instant. On peut gérer des albums privés et publics. L'interface rappelle celle de Photoshop Elements et de Lightroom. Le chargement des photos est facile. L'application évidemment réalisée en Flash 9. Elle propose de la retouche de photos simplifiée avec fonctions de base. On peut accéder à ses photos publiées sur Flickr, Facebook et Picasa pour les gérer et les retoucher à partir de Photoshop Express. C'est dans l'ensemble pas mal mais fait trop penser à un acte de présence sur Internet de la part d'Adobe dont ce n'est pas le coeur de métier.

- $\pmb{\times}$ 
	- **[Fotonauts](http://www.fotonauts.com/)** est la startup de Jean-Marie Hulot et de quatre de ses anciens collègues d'Apple qu'ils ont quitté il y a trois ans. Sa création avait été révélée au début de 2008 mais la nature du projet était secrète jusqu'à sa présentation à TechCrunch 50 le 10 septembre 2008 (**[vidéo de la présentation](http://www.techcrunch50.com/2008/conference/presenter.php?presenter=80)**).

Ayant été invité à participer à la beta privée, j'ai pu pendant l'été tester ce système de publication de photos qui se veut à la fois très simples d'emploi, très design et ouvrant de nouvelles possibilités d'expression et de partage. La solution est la combinaison d'un logiciel client et d'un service web. Le logiciel client pour Windows ou Macintosh demande un téléchargement de 12,8 Mo. Le site repose sur QuickTime 7.5, ce qui ajoute 23Mo de téléchargement si on ne l'a pas déjà installé. Ce qui frappe dans un premier temps, c'est l'ergonomie, qui rappelle celle de Lightroom et des logiciels Apple, on n'en attendait pas moins ! Après avoir créé un compte utilisateur, on sélectionne ses photos sur son poste de travail pour créer des albums. Et sans rien demander, les photos sont uploadées sur le site de Fotonauts. Dans un premier temps en basse résolution, puis en haute résolution. Le site est immédiatement consultable.

On peut gérer ses albums Flickr, et autres sites de partage à partir du logiciel. On peut alors habiller son site avec du texte, récupérer les descriptions de ses lieux de vacances sur Wikipedia, ajouter à ses albums des photos récupérées ailleurs qui sont suggérées automatiquement (provenant de Flickr & co, mais aussi des albums partagés dans Fotonauts), ajouter une carte géographique Google Earth/Maps (et là l'intégration du GPS dans les appareils photos verra sa grande utilité… après **[un chinois](https://www.oezratty.net/wordpress/2008/enfin-un-gps-dans-un-appareil-photo/)**, c'est au tour de Nikon d'annoncer un compact Coolpix doté de cette fonctionnalité).

Les albums sont publics ou privés et donnent lieu à contributions externes, notamment sous forme de ratings et de commentaires. Leur design sera de bien meilleure qualité que celui de la plupart des sites de partage de photo.

Si l'aspect partage et publication est plus sympa que sur Picasa et Windows Live Gallery, l'aspect gestion en local est absent du logiciel, pourtant "client riche". Ce sera peut-être une étape suivante car l'ergonomie de cette fonction peut encore être améliorée.

Reste à savoir qui ce service attirera. A mon sens, une clientèle quelque peu sophistiquée par rapport à la moyenne qui va par exemple documenter ses voyages, un segment dans la photo analogue à celui des contributeurs de Wikipedia. Mais avec un tel service, ce sont les utilisateurs qui inventeront certainement les usages !

Le projet a démarré fin 2006 avec cinq anciens d'Apple, et à leur tête Jean-Marie Hulot, ancien CTO de Next Software qui a retrouvé Steve Jobs et Apple au début des années 2000 pour s'occuper de diverses briques logicielles, notamment la fonction de synchronisation qui équipe maintenant l'iPhone. Le projet est financé entre autres par Ignition, un VC US qui est un nid d'anciens VP de la Division Systèmes de Microsoft (un comble pour un ex-Apple) et par Banexi Ventures. Un rêve assez lointain pour nos entrepreneurs français classiques qui n'ont pas le réseau personnel de Jean-Marie Hulot. Qui rappelle que pour avoir des moyens, il est bon d'avoir un pont avec la Silicon Valley ! Le business model ? Pas encore fixé et loin d'être évident à bâtir,

**3**

surtout s'il s'agit d'un modèle publicitaire ! La stratégie assez classique mais qui ne fonctionne pas à tous les coups consiste à créer une base d'utilisateurs et à se poser la question de la monétisation après…

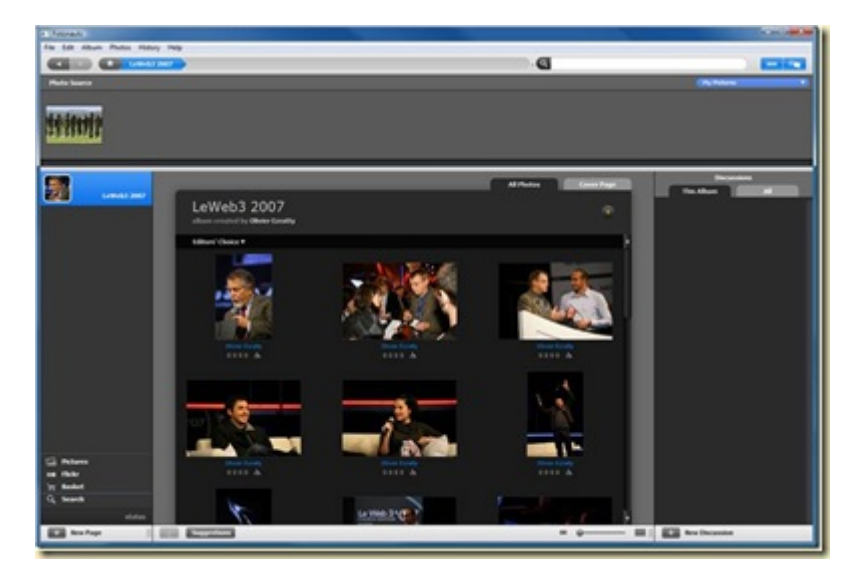

- **[KoffeePhoto](http://www.koffeephoto.com/en/download-photo-software/)** est une solution qui joue dans la même catégorie que Fotonauts avec un logiciel client qui permet de sélectionner ses photos, puis de les synchroniser automatiquement avec un album en ligne, et ensuite, de commander des tirages photos papier. La solution – disponible pour Windows, Macintosh et Linux est cependant bien rudimentaire par rapport à Fotonauts pour ce qui est de la personnalisation de la présentation de la version web de l'album, le géomapping et tout ce qui relève du "social".
- **[Joomeo](http://www.joomeo.com/)** est une offre de stockage et partage de photos gratuite pour 150 Mo de photos par mois, payante au delà (16€ / an pour 500 Mo par mois, 30€ / an pour 1Go par mois et 120€ / an pour un stockage illimité). Le stockage de fichiers RAW est supporté dans cette dernière offre mais juste pour le stockage et pas pour la visualisation. Comme partout, l'accès aux photos est limité aux personnes que vous désignez mais vous pouvez donner un accès aux invités pour compléter un album photo ce qui peut servir pour le rassemblement en un seul endroit des photos d'un événement. Et les photos peuvent être commentées par les visiteurs. L'aspect social est bien intégré avec une gestion de contacts directement accessible de l'interface principale du site. On peut aussi créer un slideshow intégrable facilement dans son site ou blog (via le code HTML associé). L'application fonctionne intégralement sous Flash, y compris le téléchargement de photos vers le site et pour le widget d'intégration de slideshow.
- **[Smugbug](http://www.smugmug.com)** est un autre service de backup de photos, avec capacité illimitée et sans publicité. Le site de présentation de vos photos pourra avoir un nom de domaine personnalisé ! Il supporte les flux RSS et le géotagging. C'est évidemment payant : \$60 par an pour les amateurs et \$150 pour les pros qui veulent stocker des photos de grande taille, notamment au format RAW.
- **[Photorganizr](http://www.photorganizr.com/)** est un service de gestion en ligne de vos photos assez classique. Sans grands moyens, la startup qui a démarré en novembre 2007 a 2200 utilisateurs en beta. Et l'interface de découverte des galleries semble curieusement optimisée pour ce nombre, mais pour beaucoup plus ! Le viral ne suffit en tout cas pas à atteindre la taille critique !

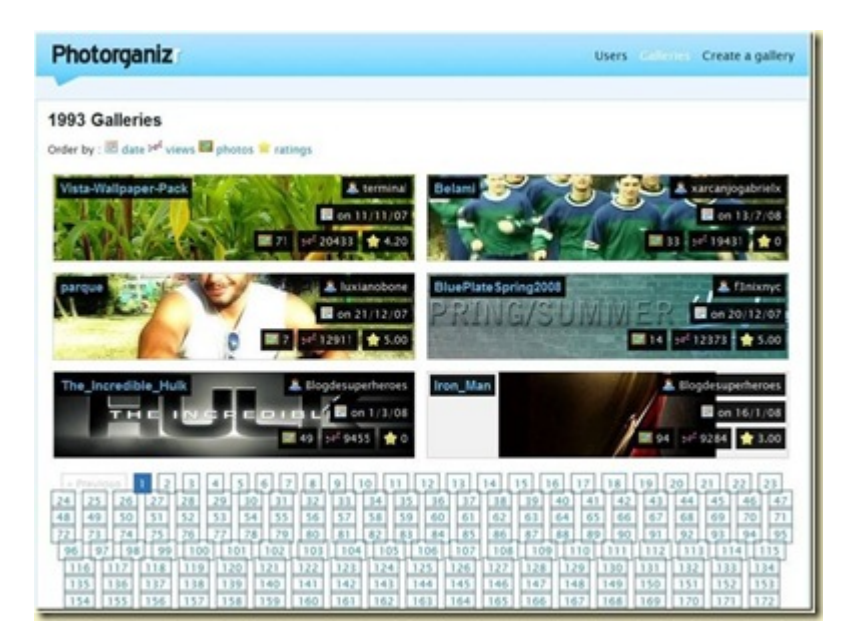

**[Showbeyond](http://www.showbeyond.com)** est un site qui permet de créer des présentations animées et commentées vocalement de photos. Les slideshows peuvent alors être consultés dans le site ou en mode plein écran.

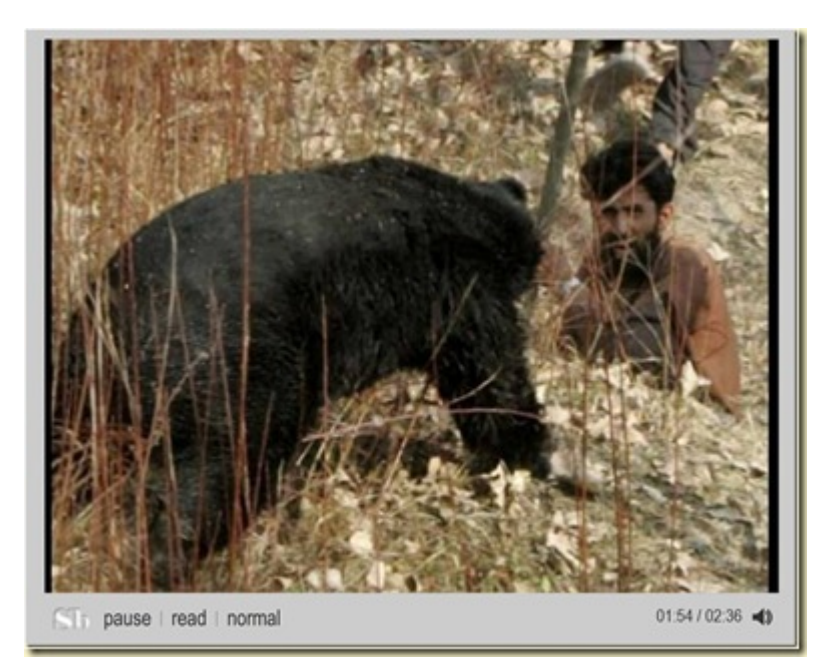

- **[LivingMemory](http://www.livingmemory.com)** est un réseau social familial simple intégrant le partage de photos. On peut y gérer ses albums, déplacer des photos entre albums, les positionner dans le temps et les lier à un arbre généalogique. Ce genre de service entrera donc en collision avec les sites de généalogie et autres réseaux sociaux familiaux qui intègrent la gestion de photo.
- **[Mozy](http://mozy.com/pro)** est une solution de backup généraliste, comme **[box.net](http://box.net/)**. Ca commence avec 2 Go gratuits. Le système requiert l'usage d'un logiciel client à télécharger. Les données sont protégées par encryptage SSL 128 bits et **[blowfish](http://fr.wikipedia.org/wiki/Blowfish)** 448 bits. La société est une filiale du géant du stockage EMC.
- **[FotoGlif](http://www.fotoglif.com/)** est un site où vous pouvez charger vos albums photo et les partager. La spécificité du site est de partager son revenu publicitaire à 50% avec les auteurs des photos. On peut espérer qu'ils sont outillés pour vérifier que les utilisateurs sont bien les créateurs des photos en question ! Le hic : rien de particulier n'est fait pour attirer les visiteurs pour consulter les photos. Tout reste à faire pour ce service qui est peut-être

une fausse bonne idée.

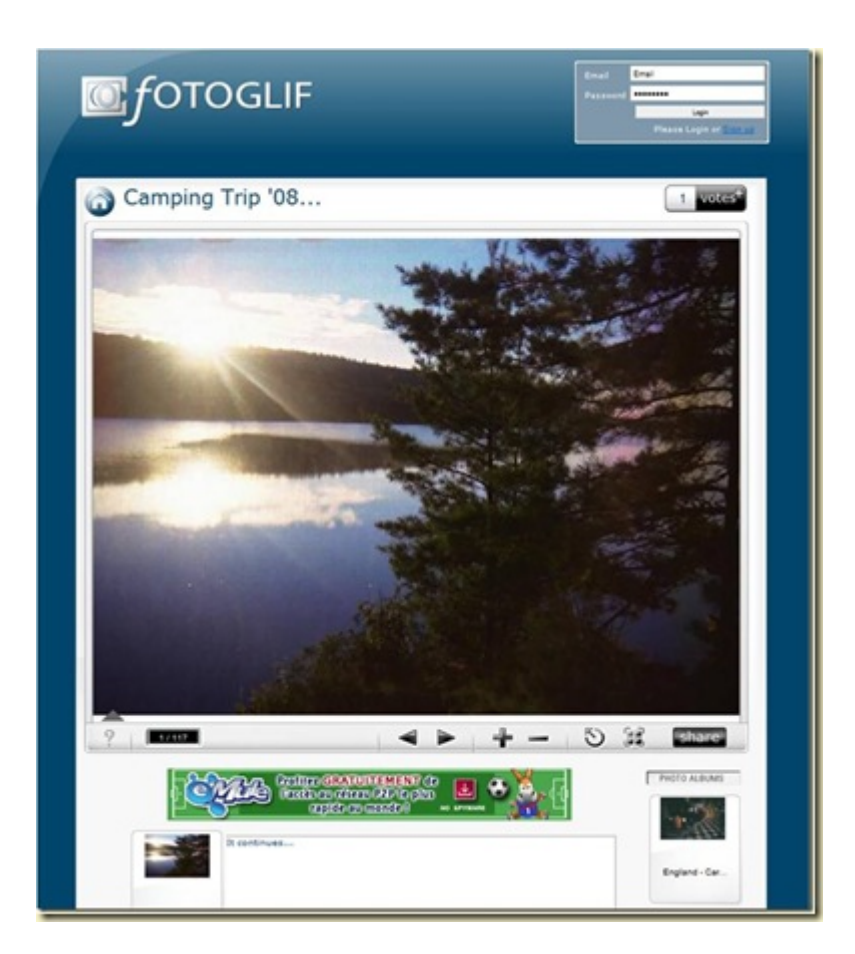

**[Piczo](http://www.piczo.com)** est un outil de création de site personnel dans lequel on créé ses propres pages avec photos, vidéos, musique et texte. Le tout agrémenté d'un fond éventuellement animé que l'on peut choisir ou uploader. Le site propose énormément de graphiques et autres contenus qui permettent de personnaliser son site. Mais l'édition de la mise en page n'est pas bien souple. Le modèle économique ? Vous payez pour que votre site fonctionne sans publicité. On n'a rien sans rien !

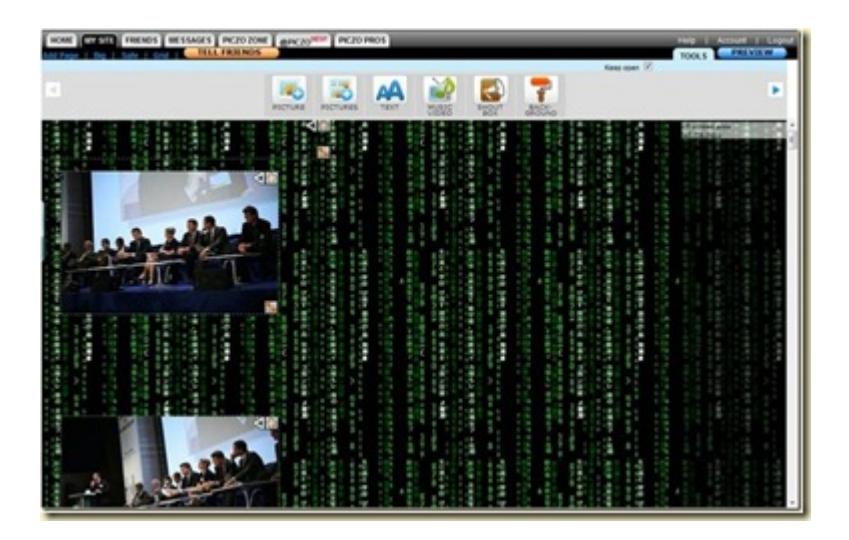

Signalons enfin le cas original de **[FotoTagger](http://www.fototagger.com/)**, un outil client qui permet d'ajouter des tags visuels sur des photos pour les documenter (noms des personnes sur la photo par exemple) et faciliter leur indexation par les moteurs de recherche, et ensuite, de poster ces photos sur Flickr, Blogger et LiveJournal. Le site de l'éditeur propose une bibliothèque d'images ainsi taggées. Il semble avoir un modèle économique basé sur une offre similaire destinée aux entreprises.

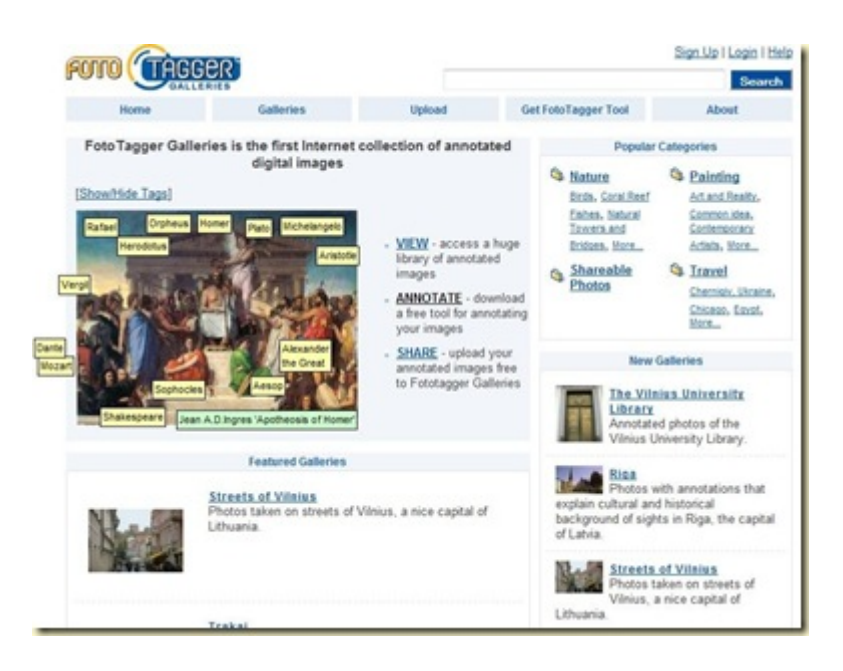

### **Tirages papiers**

Il y a enfin **[des dizaines](http://www.linternaute.com/guides/categorie/25/index.shtml)** de services de tirage papier rien qu'en France, avec notamment le leader Photoways et son service "lowprice" **[Photobox](http://www.photobox.fr/)** . Ces services proposent le partage en ligne des photos uploadées, mais sans les fioritures "social web" des services spécialisés à la sauce Flickr. L'originalité provient plutôt des variantes de tirages papiers photos et dans certains cas d'albums photos reliés.

Aux USA, **[Shutterfly](http://www.shutterfly.com)** est un service de tirage photos qui permet comme plein d'autres le stockage en ligne des photos. Et ce, gratuitement, et sans limitation de capacité ou de formats de photos. Les utlisateurs peuvent se créer des pages web personnalisées pour présenter leurs photos (Share Sites) un peu comme le fait Piczo. Le stockage gratuit est financé par les tirages papier ou autres (goodies, etc). La société côtée au Nasdaq est basée à Redwood dans la Silicon Valley, près d'Oracle. Elle a une dizaine d'années d'existence et réussit tant bien que mal à survivre aux Flickrs et équivalents !

#### **Solutions à héberger soi-même**

Le photographe professionnel ou le phototographe avec des compétences en informatique pourra souhaiter publier ses travaux sur un site dont il maitrise l'infrastructure logicielle.

Il existe pour ce faire de nombreux logiciels open source tournant en général avec PHP et MySQL. Les plus connus sont **[PHP Photo Gallery](http://www.encaps.net/)**, **[Plogger](http://www.plogger.org/)**, **[PhotoStack](http://photostack.org/)**, **[CopperMine](http://coppermine-gallery.net/)** et **[Gallery 2](http://gallery.menalto.com/)**, sans compter les plug-ins et extensions des systèmes de blogs comme WordPress ou les gestionnaires de contenus comme Drupal. Certains nécessitent une base de données, d'autres non. Ils se distinguent les uns des autres dans la facilité d'upload des fichiers, dans la personnalisation de la mise en page et les fonctionnalités de navigation dans les albums (liées notamment à un usage avancé de JavaScript et éventuellement d'Ajax). Un banc d'essai à part serait le bienvenu… peut-être un de ces jours !

Deux logiciels sont à signaler dans le lot :

**[Imgsvr](http://imgsvr.org)** qui est un logiciel développé en France, et est adapté à ceux qui peuvent "hoster" eux-mêmes leur serveur. Le site est dynamique en ce sens qu'il scanne les images copiées dans un répertoire donné du serveur, avec création de thumbnails à la volée. C'est en fait une application écrite en ADA, qui fonctionne aussi bien sous Windows que sous Linux.

**[JAlbum](http://jalbum.net/)** est un logiciel "client riche" gratuit écrit en Java de création d'albums photos qui peuvent être téléchargés sur votre propre site web. Il suffit d'une adresse FTP. L'album résultant est constitué uniquement de pages HTML et JavaScript et ne nécessite visiblement pas de base de données ni de PHP. Le choix des modes de présentation est très large. De nombreux "skins" sont disponibles et **[téléchargeables](http://alan927.jalbum.net/Skins/)**, certains faisant appel à Flash pour l'exécution. **[PhotoonWeb](http://www.photoonweb.com/en/how_it_works.php)** est un logiciel proposant des fonctions équivalentes quoiqu'avec un catalogue de templates moins fourni.

## **Backup local**

C'est un sujet stratégique ! Il est préférable voire indispensable de sauvegarder des photos sur un ou plusieurs supports physiques, répartis physiquement à plusieurs endroits. Que ce soit dans la famille, chez des amis, ou dans un coffre à la banque.

Il faudra aussi sauvegarder la résolution la plus élevée, et les versions RAW si possible. Dans ce cas, le Blu-ray est de rigueur, ou un chapelet de disques durs externes régulièrement renouvelés jusqu'aux générations suivantes.

Deux supports sont à privilégier :

- Des disques durs externes via une liaison USB2 ou Firewire. Un simple batch de copie incrémentale fera l'affaire: robocopy pour Windows, et rsync pour Linux.
- Des DVD, de préférence R et pas RW si on n'a pas trop de photos. On pourra être tenté par les DVD double couche (9 Go) voire par les DVD BluRay (50 Go en double couche). Pour ma part, j'utilise le logiciel freeware **[CD Burner XP Pro](http://cdburnerxp.se/)** pour réaliser ces sauvegardes. Ce logiciel de gravure de CD/DVD est semble-t-il ce qui se fait de mieux sous Windows, et qui plus est, il est gratuit. Sachant qu'il existe dans les logiciels de gestion de photos du post 3 qui proposent des fonctions de sauvegarde et de mise en forme des photos sur DVD.

Sans oublier des tirages papier de qualité… on ne sait jamais ! Dans le domaine de la sauvegarde, chacun invente un peu sa propre méthode. N'hésitez pas à faire part de la votre !

Le prochain épisode de cette série d'articles sera consacré aux sites de recherche d'images.

*Article mis à jour le 16 septembre (sur Joomeo)*

Cet article a été publié le 11 septembre 2008 et édité en PDF le 17 mars 2024. (cc) Olivier Ezratty – "Opinions Libres" – **<https://www.oezratty.net>**